**该怎么取消?-股识吧**

**头条点了自选股怎么取消|如图,不小心点了取消订单,**

**一、qq股票自选股怎样取消**

DELETR

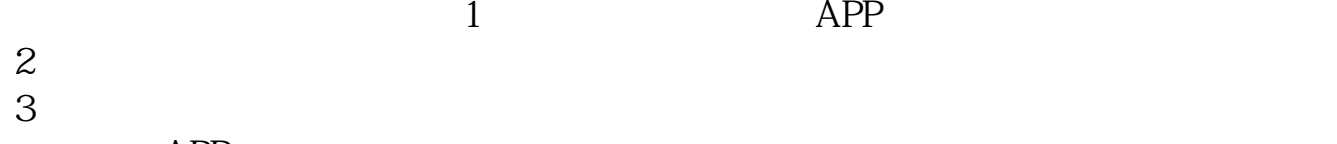

 $APP$ 

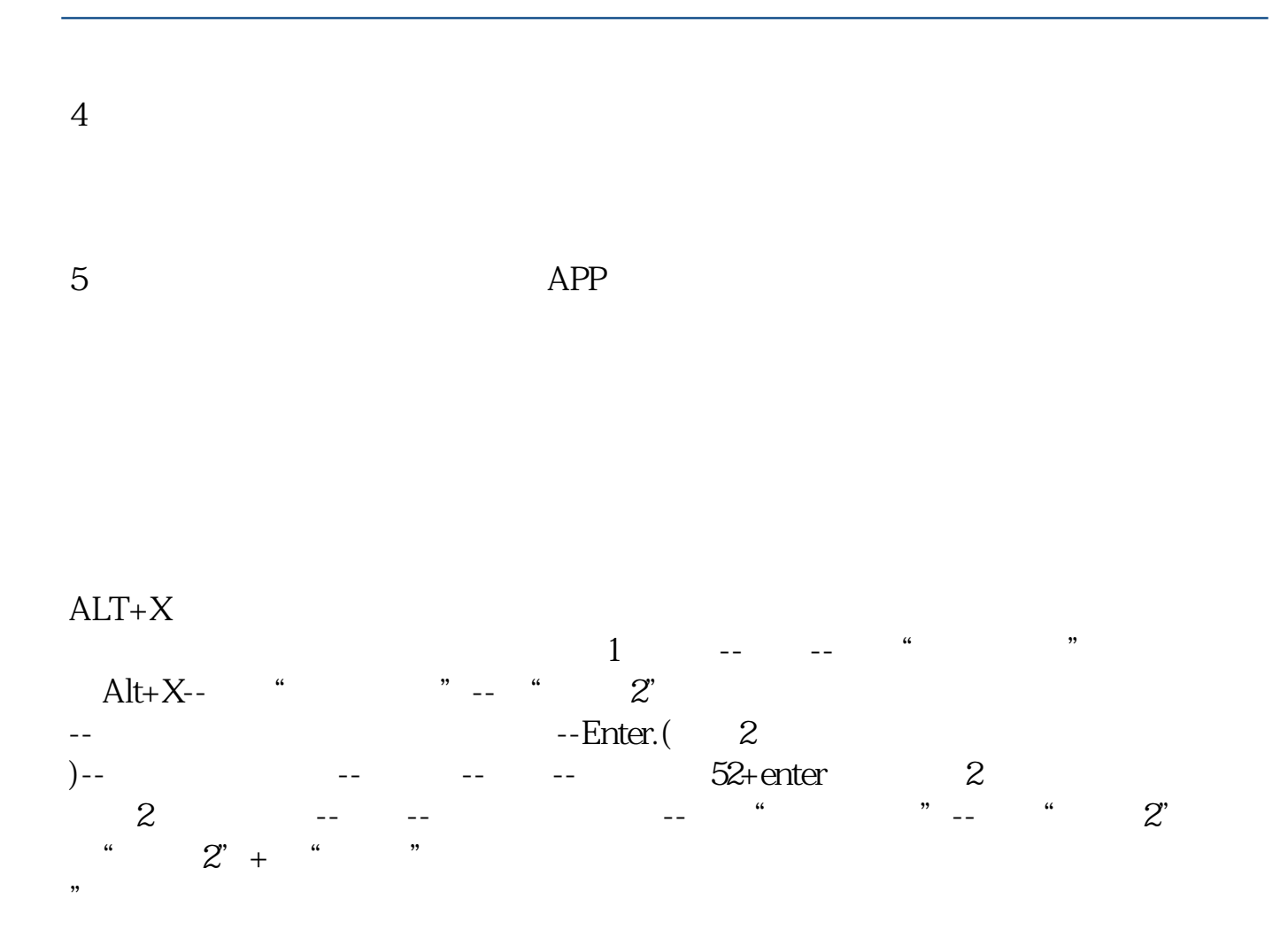

## **vivo**

关闭vivo手机桌面上的新闻,若是指手机在桌面下滑查看的全局搜索界面新闻信息 , which is a constraint of the experimental probability  $\phi$  -experimental probability  $\phi$ 

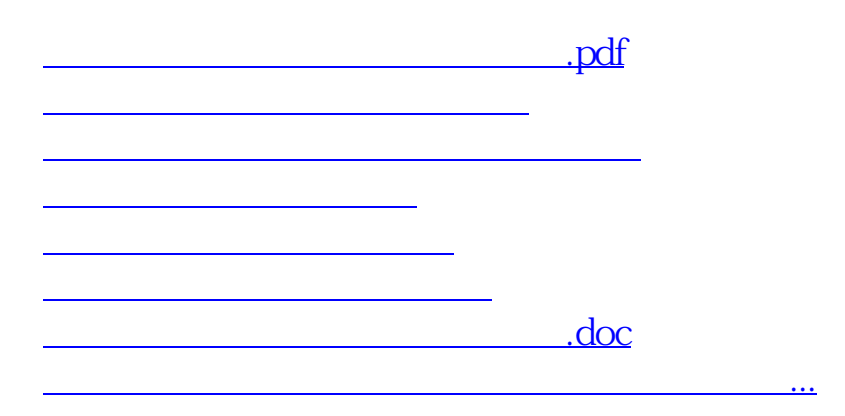

<u><https://www.gupiaozhishiba.com/chapter/72780606.html></u>